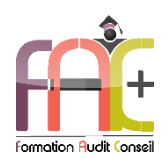

# **Formation Bureautique** ACCESS Niveau I Basique & Opérationnel

Durée : 21 heures ou 3 jours

Modalités et moyens pédagogiques : Démonstrations – Exercices – Cas pratiques

#### **Public concerné**

 Cette formation s'adresse à des utilisateurs débutants ayant besoin de créer et exploiter une base de données.

#### **Prérequis**

 Avoir des connaissances de base de l'environnement Windows.

#### **Objectifs pédagogiques**

- Découvrir et apprendre les tables et requêtes
- Découvrir et apprendre les formulaires et états
- Découvrir et apprendre les macros et VBA

#### **Moyens et méthodes pédagogiques**

- La formation est dispensée par un formateur professionnel spécialisé.
- Lors du présentiel, nous utilisons un diaporama que nous déroulons au fur et à mesure de la séquence. Nous alternons ce support avec des exercices pratiques sur le logiciel enseigné.
- La partie e-learning peut s'effectuer soit depuis votre domicile, soit en nos locaux selon votre choix. Vous effectuerez des applications et exercices en suivant les vidéos de formation, pas à pas.

#### **Moyens techniques**

#### **Présentiel**

- Nos salles de formation sont équipées d'un écran et vidéo projecteur.
- Nous utilisons un poste par participant.

#### **E-learning**

- Un accès internet est requis pour accéder à vos cours.
- Vous recevez vos identifiants par mail et accédez à vos cours en suivant le lien communiqué. Vous serez guidé par téléphone ou en face à face pour vos premiers accès. Vous pouvez accéder à la plateforme via votre ordinateur, votre tablette ou votre smartphone pour lire les vidéos.
- Un ordinateur avec les logiciels concernés installés est requis pour la réalisation des exercices. Si vous n'avez pas le ou les logiciels, nous vous communiquons un lien pour obtenir un accès à ces logiciels.

#### **Assistance**

 Nous restons à votre disposition pendant votre parcours grâce au forum des apprenants. Vous pouvez également nous joindre par téléphone ou par mail.

- Nous avons la possibilité de prendre la main sur votre ordinateur pour vous aider en cas de besoin.
- Nous répondons dans un délai maximal de 24 heures.
- Des ateliers de corrections d'exercices sont organisés à la demande.

#### **Modalités de suivi**

#### **Présentiel**

- Les heures effectuées (cours et/ou ateliers) seront émargées.
- A la fin d'un module, afin de valider les acquis, un exercice est donné à réaliser seul ou en groupe, puis corrigé à titre individuel ou avec le groupe.

#### **E-learning**

- Le temps passé sur les leçons apparait sur le relevé de connexion édité depuis la plateforme.
- A la fin des modules, des quizz et exercices sont à réaliser. Les quizz sont corrigés immédiatement par le système. Les exercices sont à envoyer au formateur ou réalisés en atelier dans notre structure. En cas d'envoi, ils sont corrigés dans les 24 heures.

#### **Evaluation de la formation**

- Des évaluations pourront être proposées dans le courant de la formation.
- Une certification TOSA ACCESS conclut cette action de formation. Elle déterminera votre niveau. Votre score, dont la validité est de 3 ans pourra être affiché sur votre CV.
- La formation sera sanctionnée par une attestation individuelle de formation et un certificat TOSA.
- Vous évaluerez à votre tour les formateurs et l'établissement.

#### **Durée de la formation et modalités d'organisation**

- Nombre d'heures : 21 heures
	- Présentiel : à définir
	- E-learning : à définir
- Dates : à définir Dates : à définir

#### **Tarif**

- Inter entreprise : nous consulter
- Intra entreprise : nous consulter

# Eligible au CPF Certifications : TOSA ACCESS

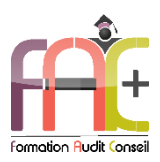

# **Programme ACESS NIVEAU I (Basique & Opérationnel)**

# **TABLES ET REQUETES**

- **Compréhension d'une base de données** 
	- **Tables**
	- **Enregistrements**
	- **Champs**
- **Entrée de données**
- **Création de requêtes basiques** 
	- **tri, filtre**
- **Modes de travail**
	- **Mode création et mode Feuille de données**
- **Créer une base de données**
	- **A partir d'un modèle avec utilisation des assistants.**
	- **Connaissance des principaux champs et de leurs propriétés**
- **Gestion et mise à jour des champs**
	- **Utiliser**
	- **Renommer**
	- **Créer des relations simples**
- **Trier et filtrer les données**
	- **Utilisation de critères avancés**
- **Créer des requêtes**
	- **Sélection et Action**
- **Quiz**

**Exercice**

### **FORMULAIRES ET ETATS**

- **Notions concernant les formulaires et les états**
	- **Afficher et modifier les données**
- **Créer un formulaire simple**
	- **Utiliser l'assistant et formulaire vierge**
	- **Améliorer à l'aide de contrôles**
	- **Modifier les mises en page**
- **Quiz**
- **Exercice**

## **MACROS ET VBA**

- **Macros :** 
	- **Comprendre les macros**
	- **Créer une macro simple**
	- **Insérer un bouton de commande liée à une macro**
- **VBA :** 
	- **Afficher le VBE**
	- **Lire et modifier un code simple**
- **Quiz Exercice**

## **Exercice de synthèse**

 **Création d'une application permettant d'utiliser l'ensemble des connaissances**